## **CITCK** What's new in Axapta 3.0 factory

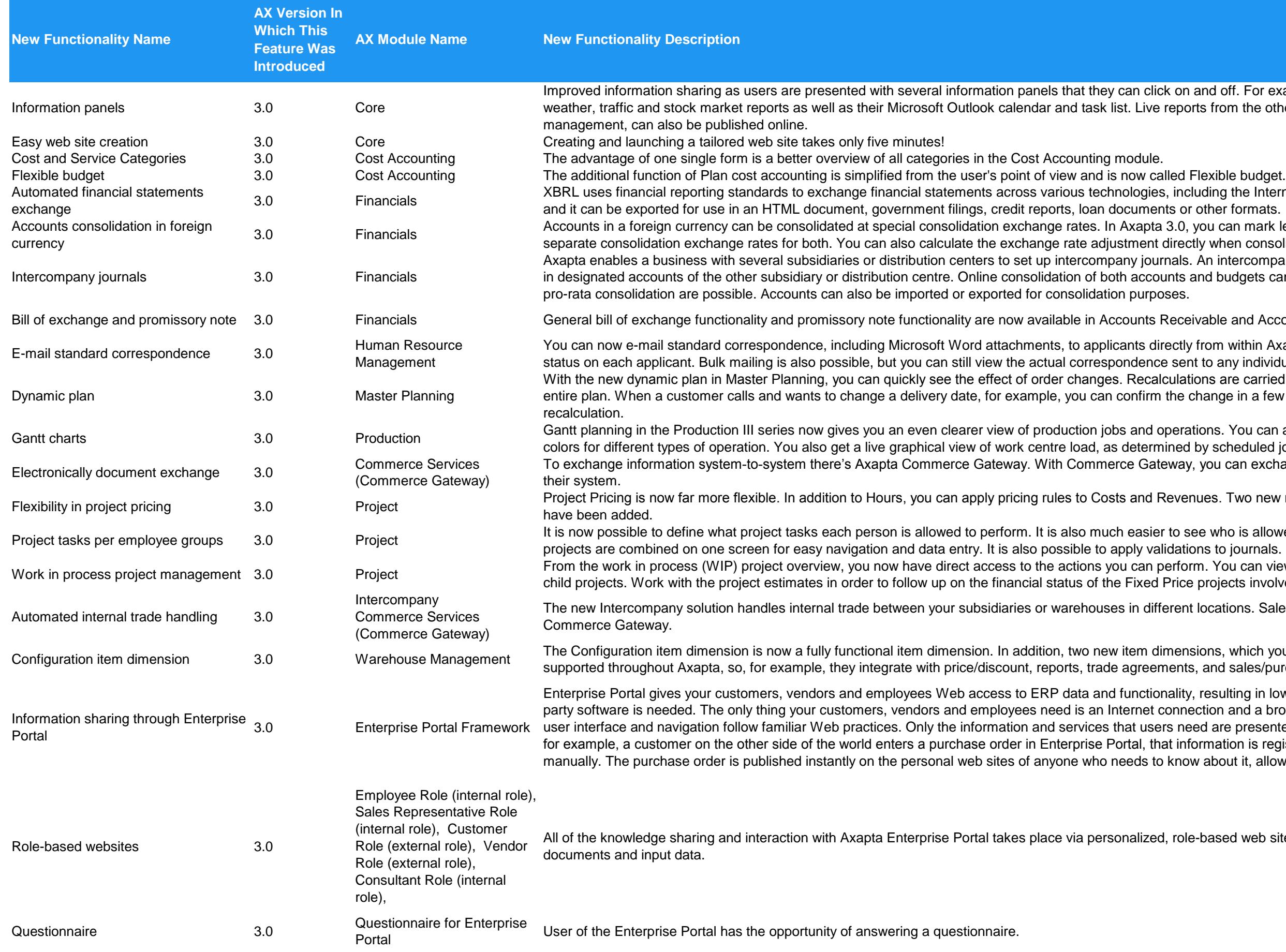

and off. For example, they can see corporate news relevant to their role, ts from the other systems that are connected to Axapta, such as warehouse

- uding the Internet. With XBRL, Axapta users need only enter information once, other formats.
- you can mark ledger accounts as either monetary or non-monetary and set up ly when consolidating.
- An intercompany transaction posted in one subsidiary is automatically updated ind budgets can be carried out directly from Axapta. Both full consolidation and

vable and Accounts Payable respectively.

- from within Axapta. As each e-mail is sent, Axapta automatically updates the to any individual applicant.
- ons are carried out only on the areas where you make changes not on the hange in a few seconds, rather than having to call back later after a full
- ions. You can assign unique colors to each production job and change the by scheduled jobs and capacity.
- you can exchange documents electronically with any company, whatever

ues. Two new rules - Contribution Ratio and Miscellaneous Charges Amount -

- e who is allowed to do what and where. Employee groups, categories and ns to journals.
- m. You can view and adjust all related WIP transactions as well as reference all projects involved.
- Iocations. Sales and purchase orders are transferred automatically using
- ions, which you can assign for any purpose, have been added. All are , and sales/purchase orders.
- resulting in lower information-sharing costs and faster response times. No thirdction and a browser. Little or no training is required since the Enterprise Portal ed are presented. You decide what information to share and with whom. When, ormation is registered immediately in Axapta – eliminating your need to enter it is about it, allowing them to act fast.

-based web sites. Users can view relevant information and reports, publish

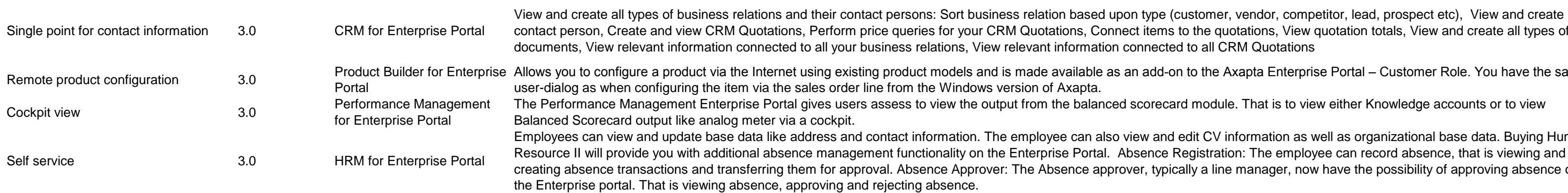

t items to the quotations, View quotation totals, View and create all types of nnected to all CRM Quotations

i add-on to the Axapta Enterprise Portal – Customer Role. You have the same

corecard module. That is to view either Knowledge accounts or to view

Ew and edit CV information as well as organizational base data. Buying Human sence Registration: The employee can record absence, that is viewing and er, typically a line manager, now have the possibility of approving absence on